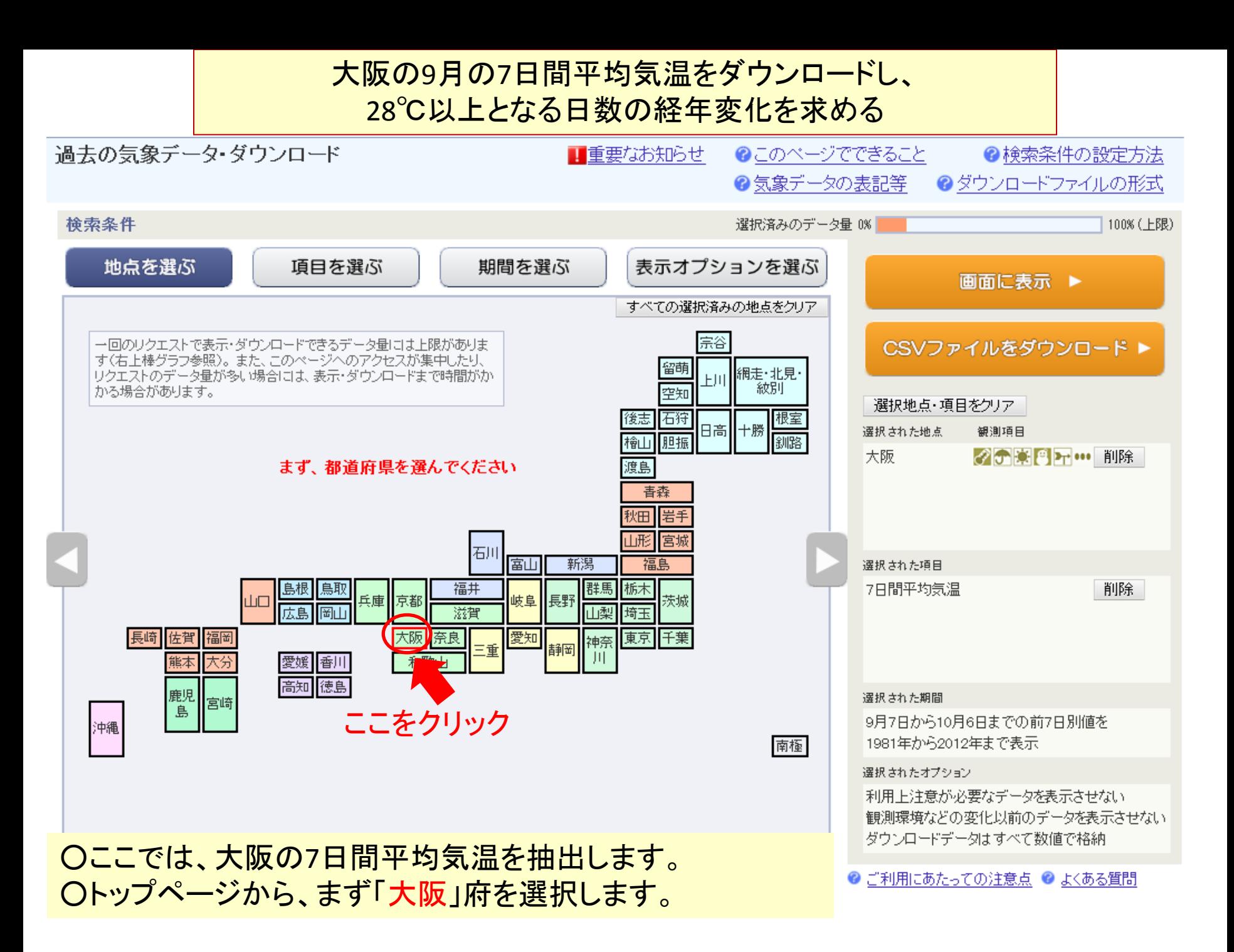

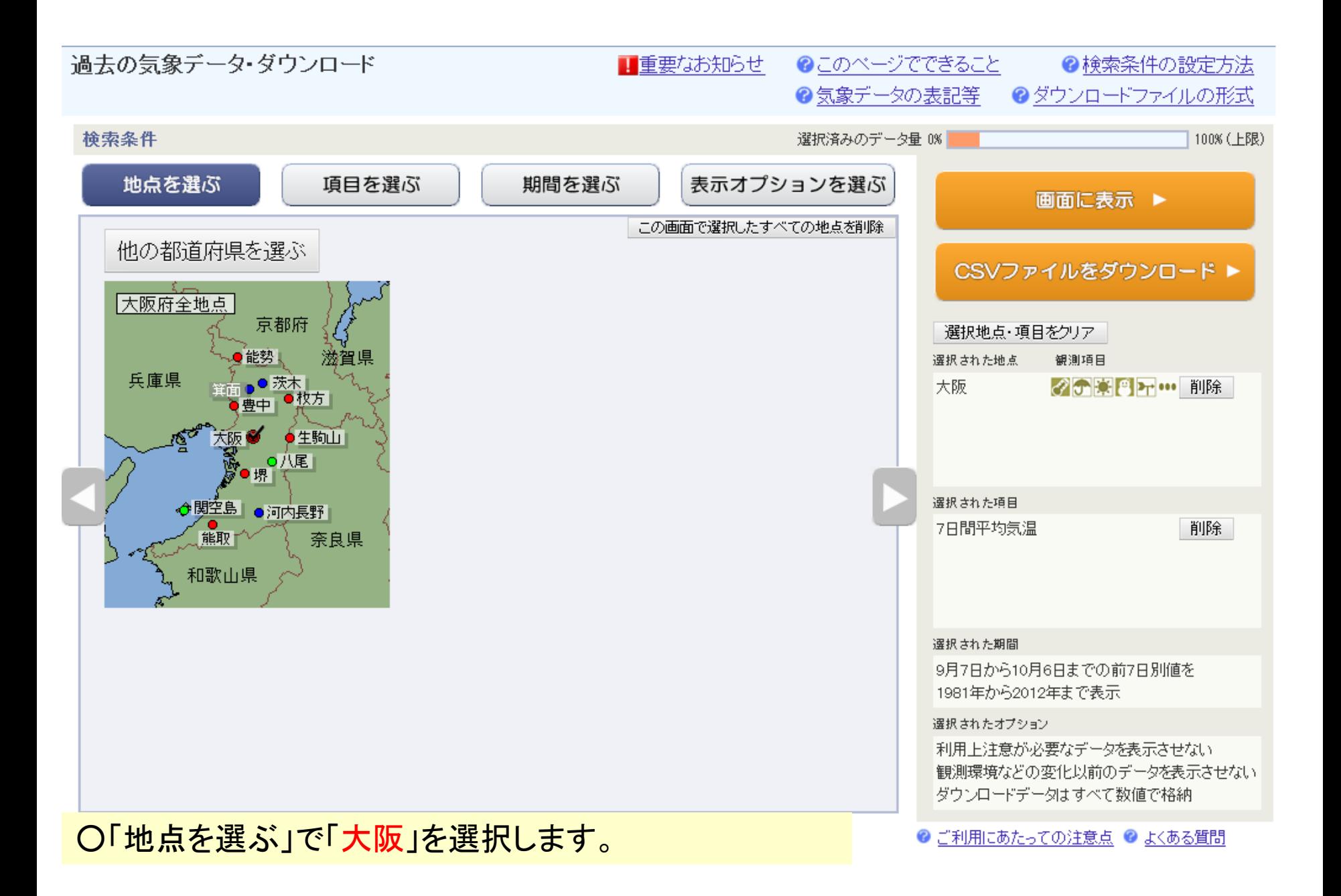

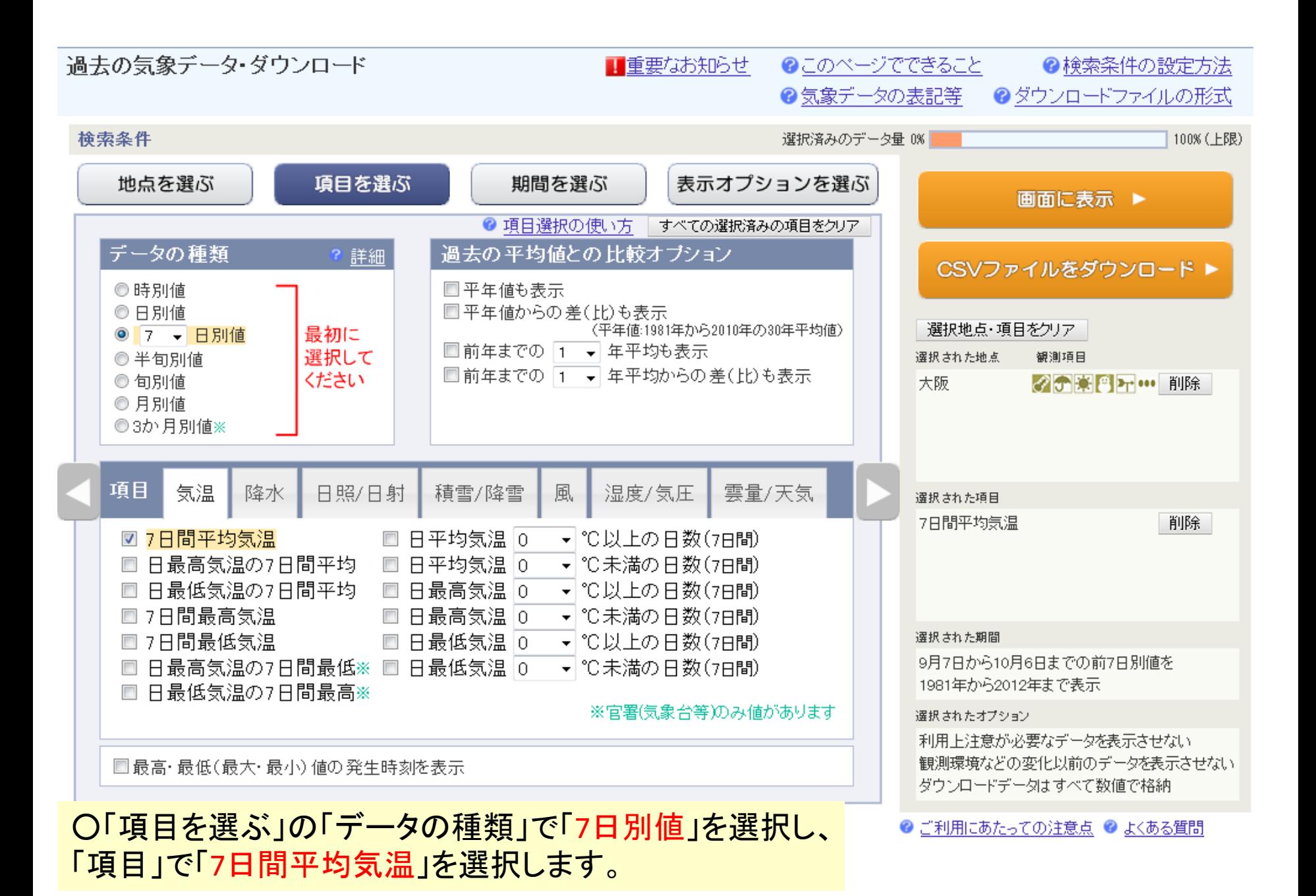

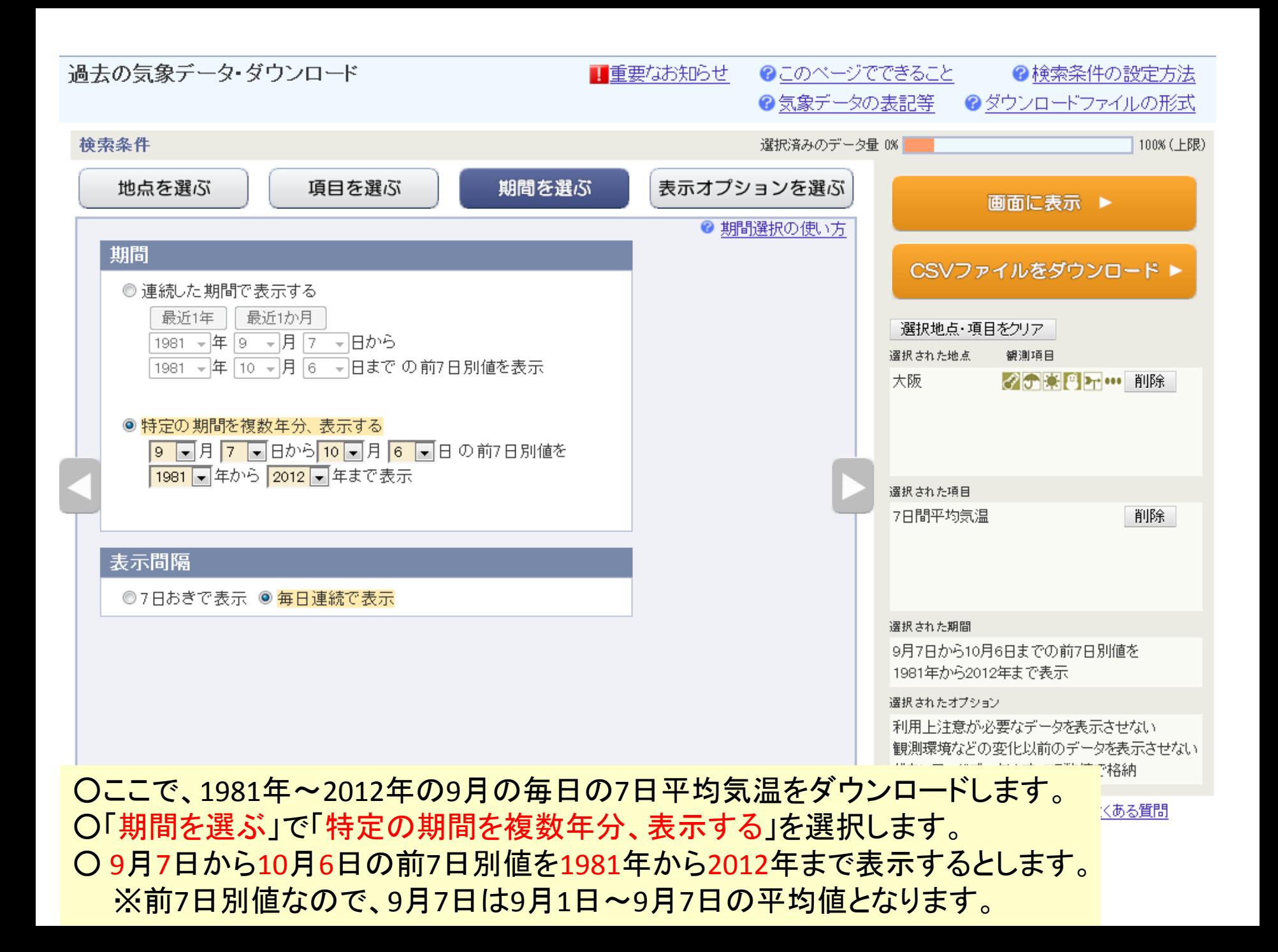

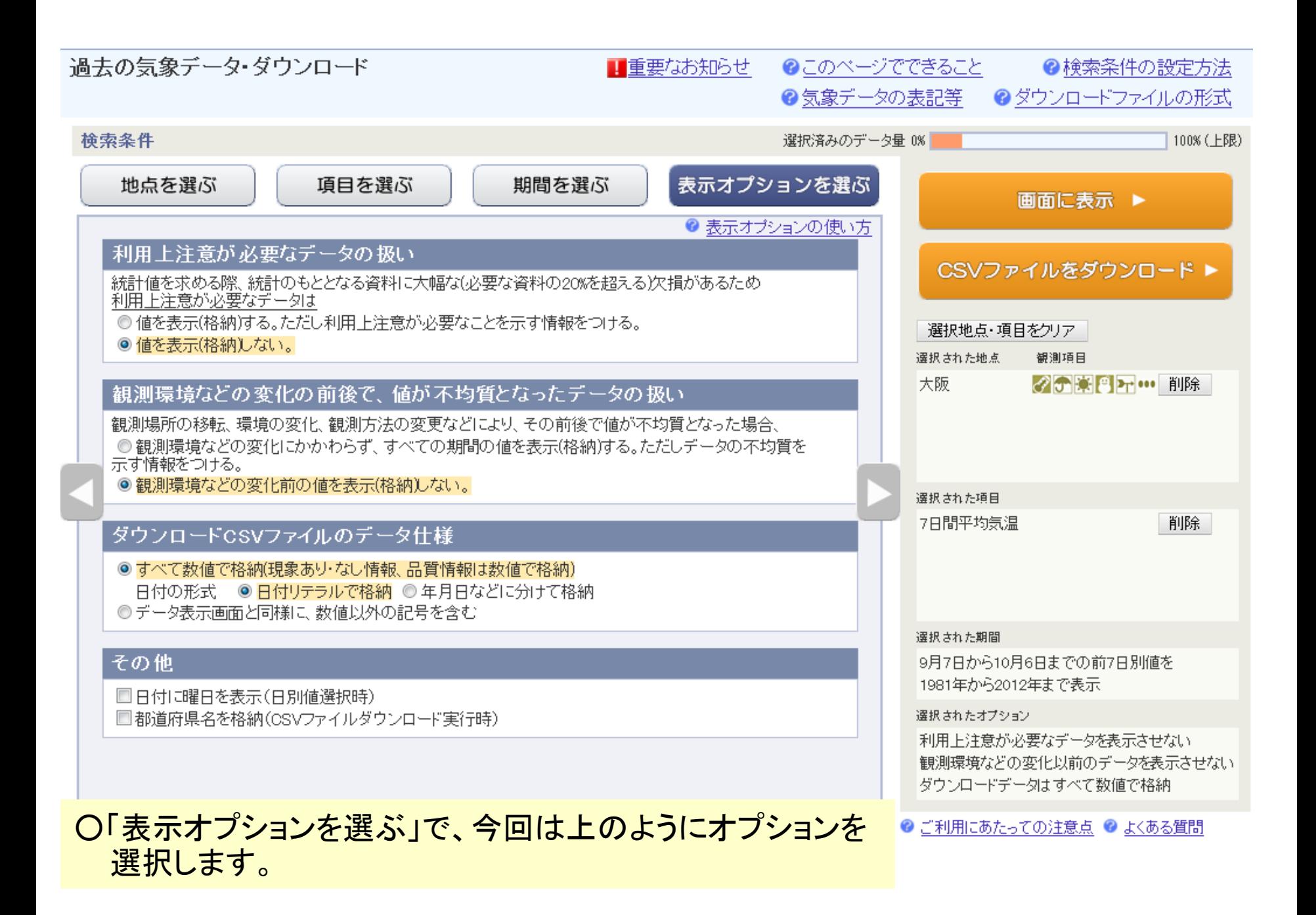

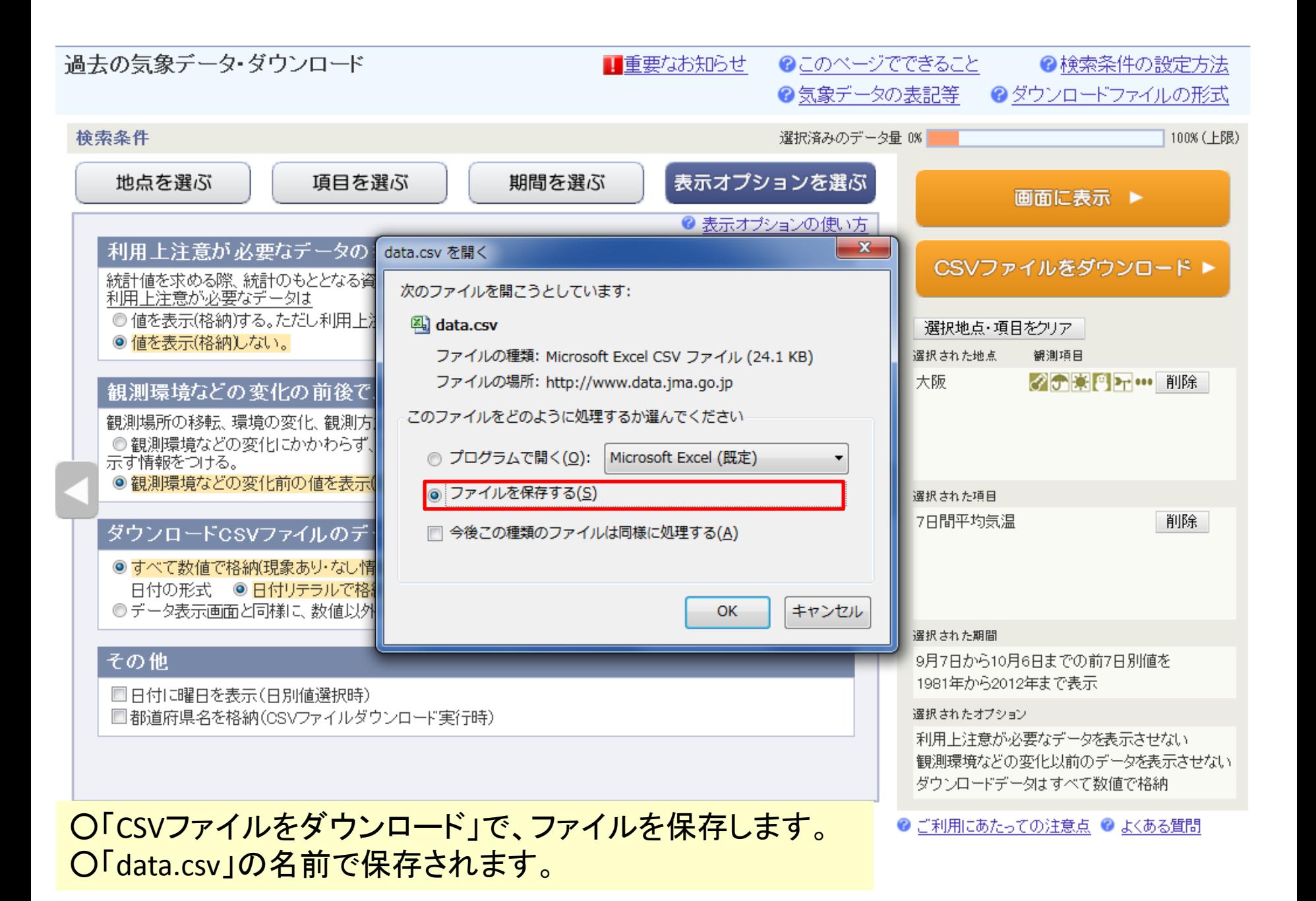

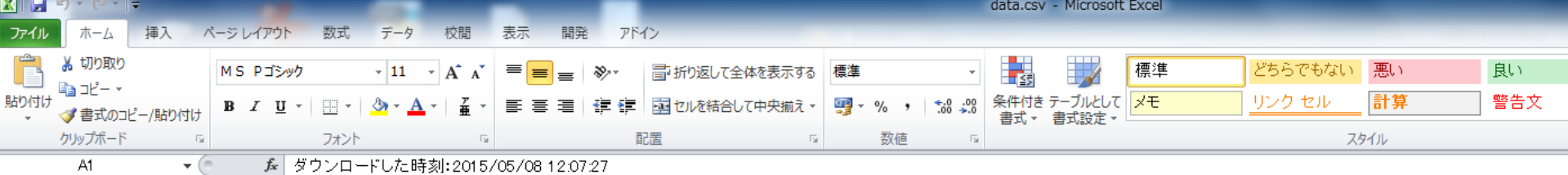

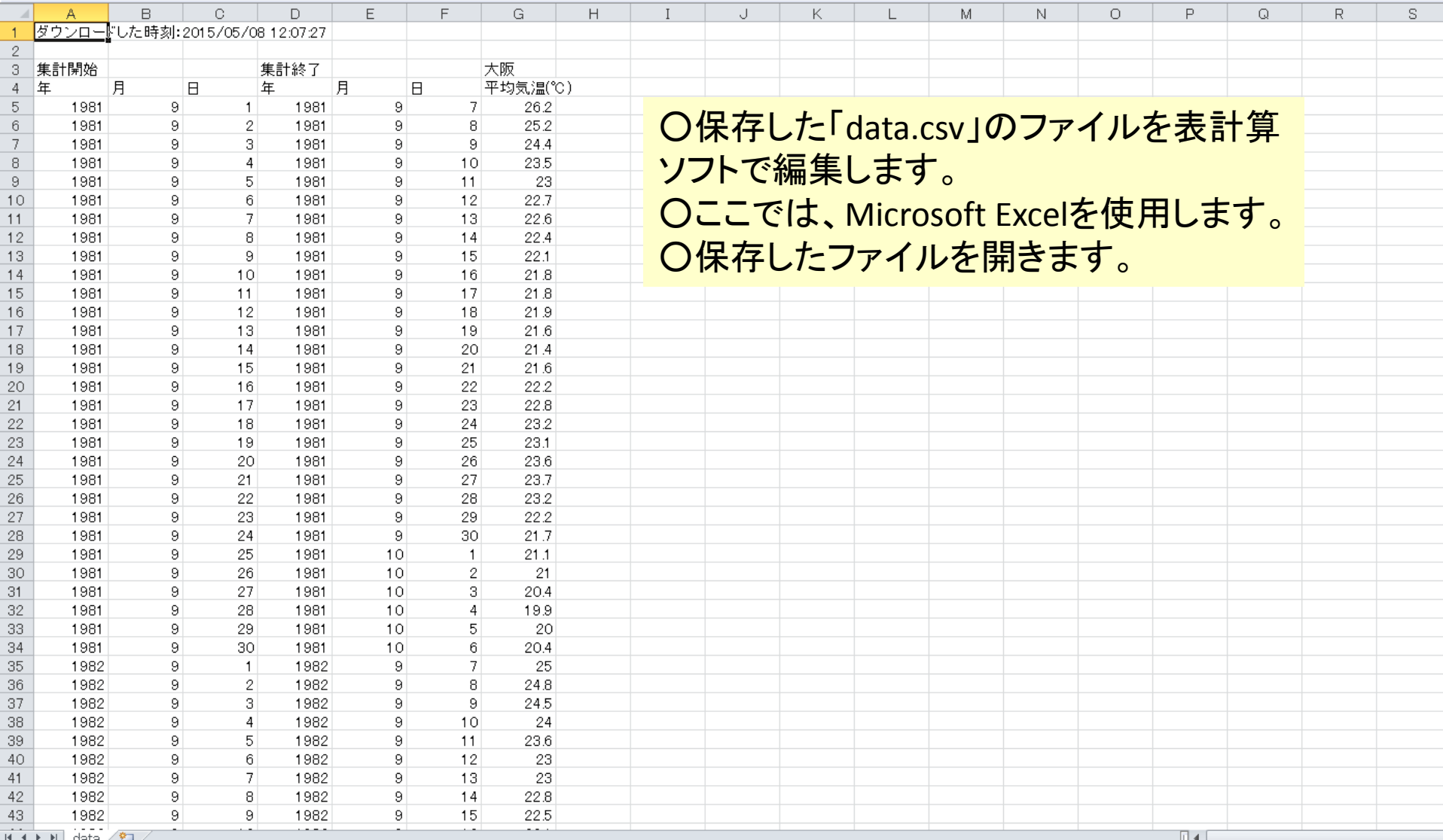

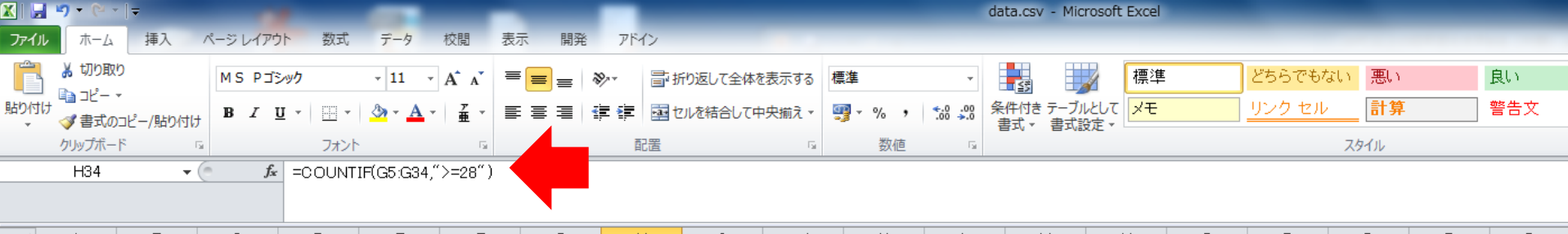

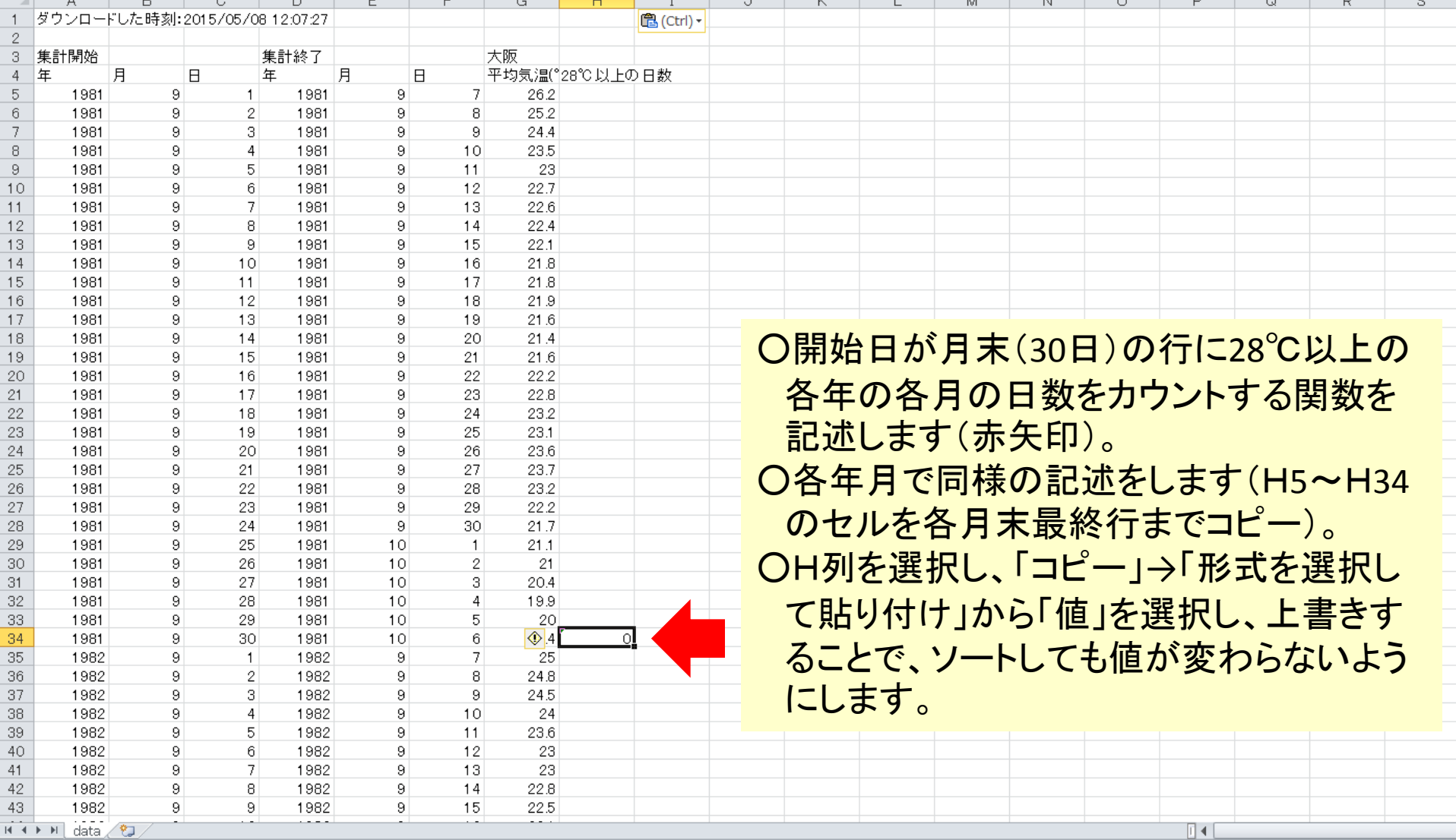

<u>M (A) A M | data / <sup>®</sup>J /</u><br>コピー先を選択し、Enter キーを押すか、貼り付けを選択します。

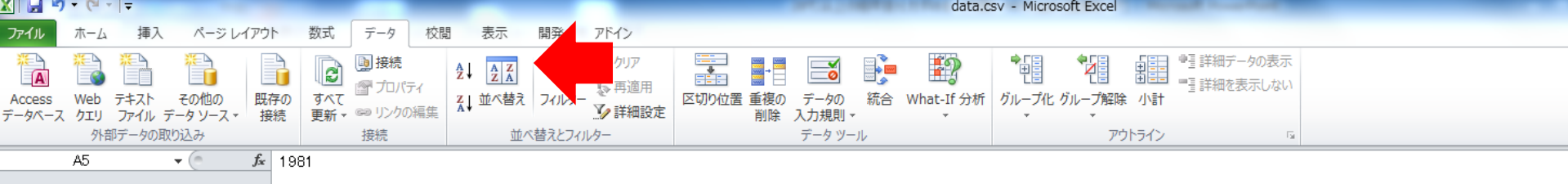

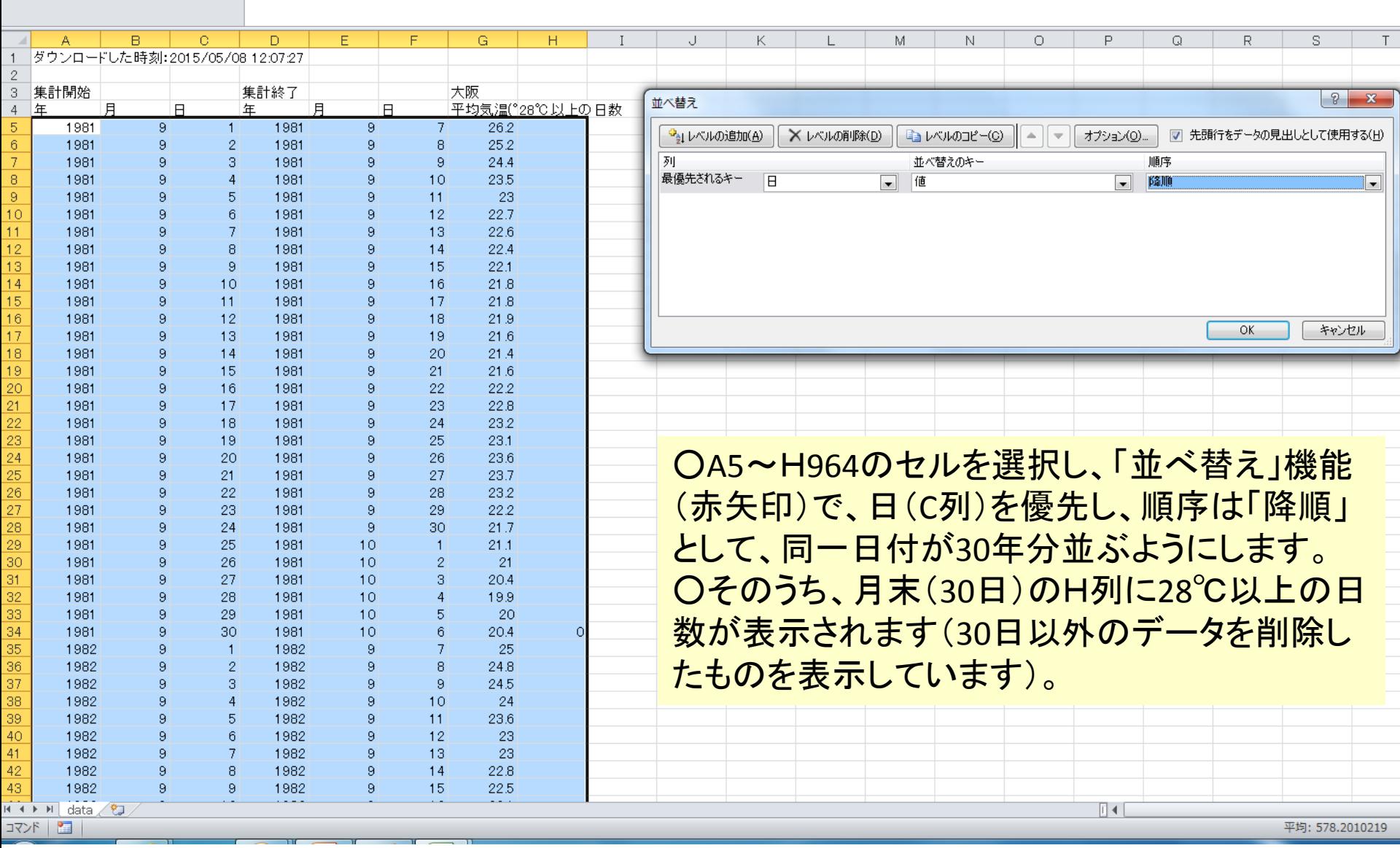

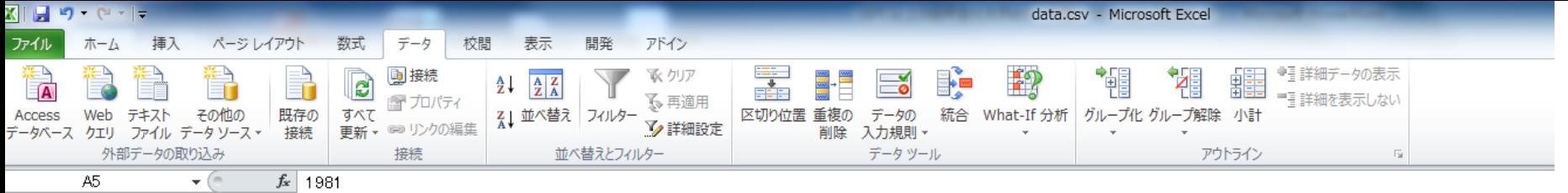

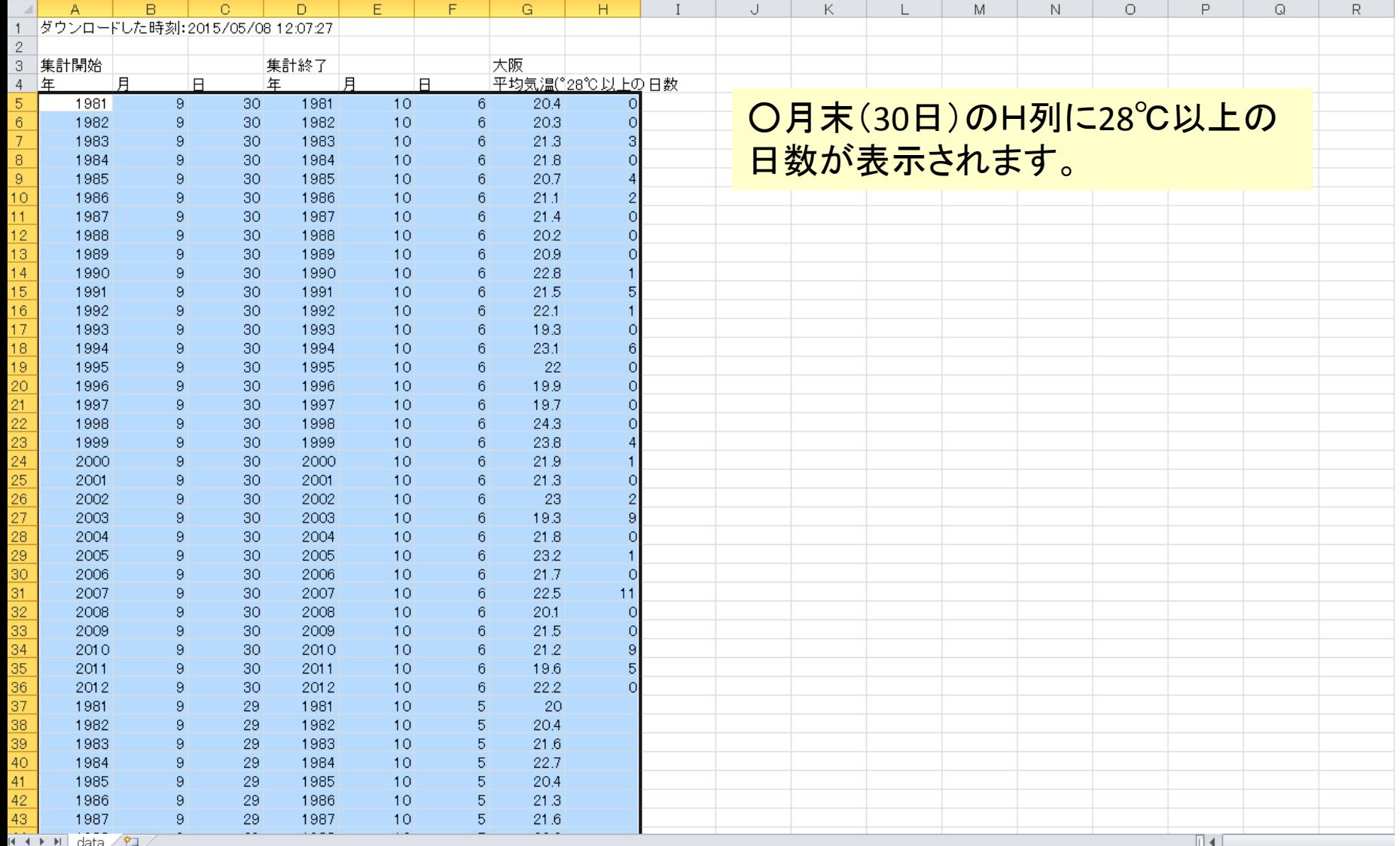

マンド | 1

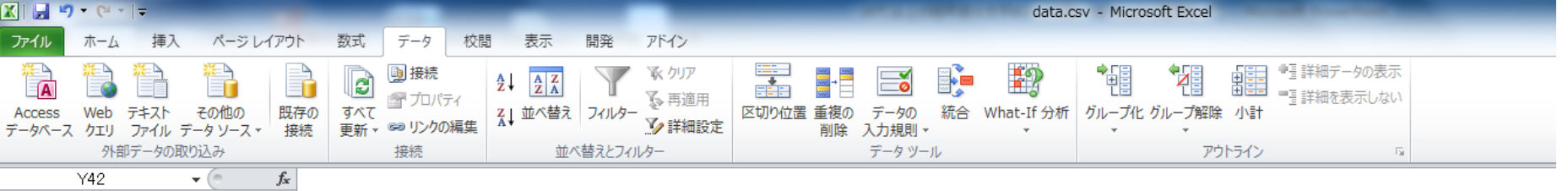

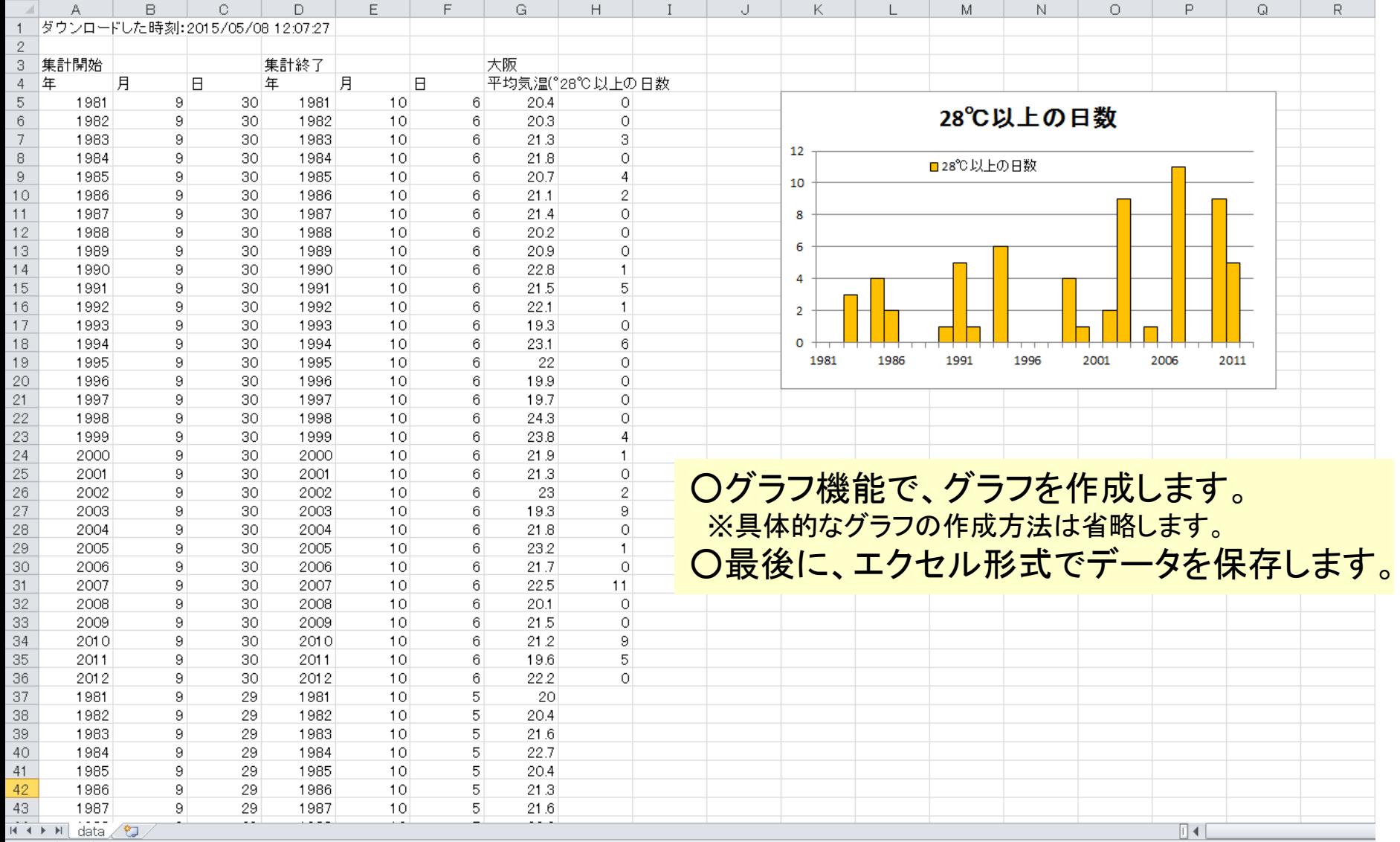

 $\begin{array}{c|c|c|c|c|c} \hline \text{C} & \text{C} & \text{C} & \text{C} \\ \hline \text{C} & \text{C} & \text{C} & \text{C} & \text{C} \\ \hline \text{C} & \text{C} & \text{C} & \text{C} & \text{C} \\ \hline \text{C} & \text{C} & \text{C} & \text{C} & \text{C} \\ \hline \text{C} & \text{C} & \text{C} & \text{C} & \text{C} \\ \hline \text{C} & \text{C} & \text{C} & \text{C} & \text{C} \\ \hline \text{C} & \text$